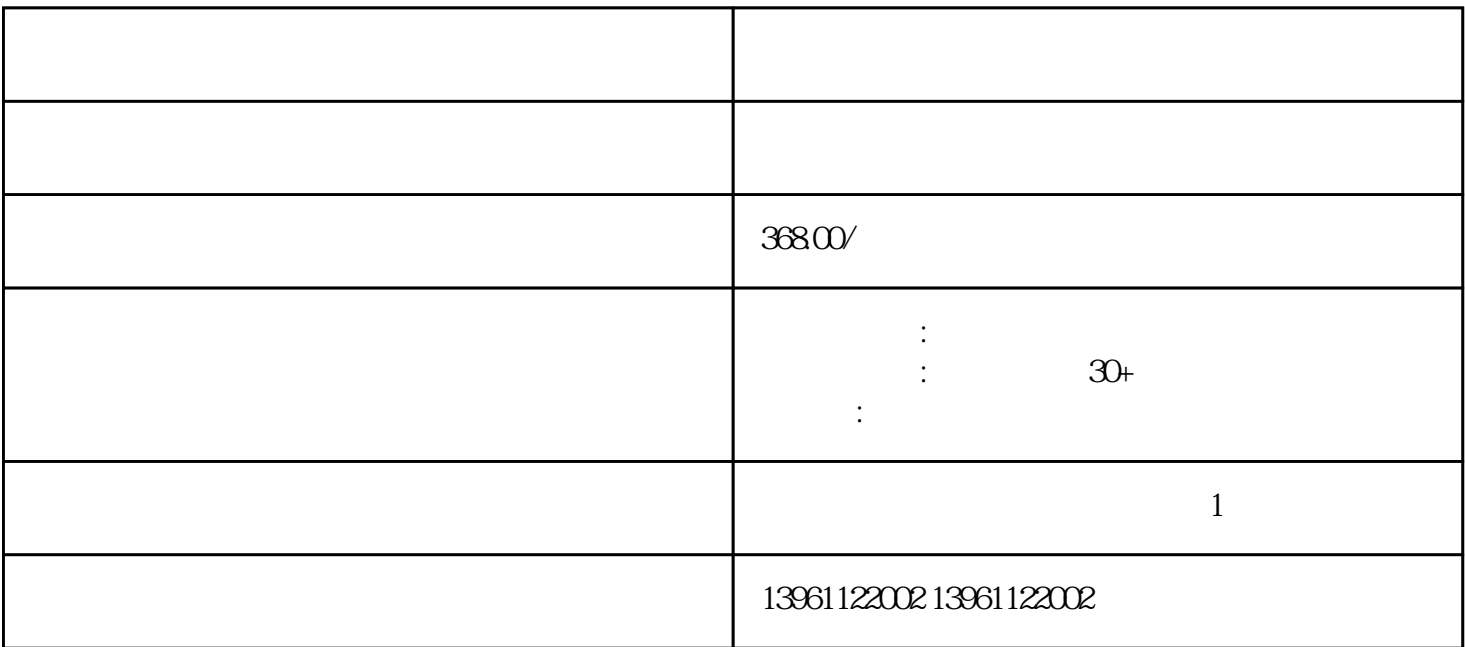

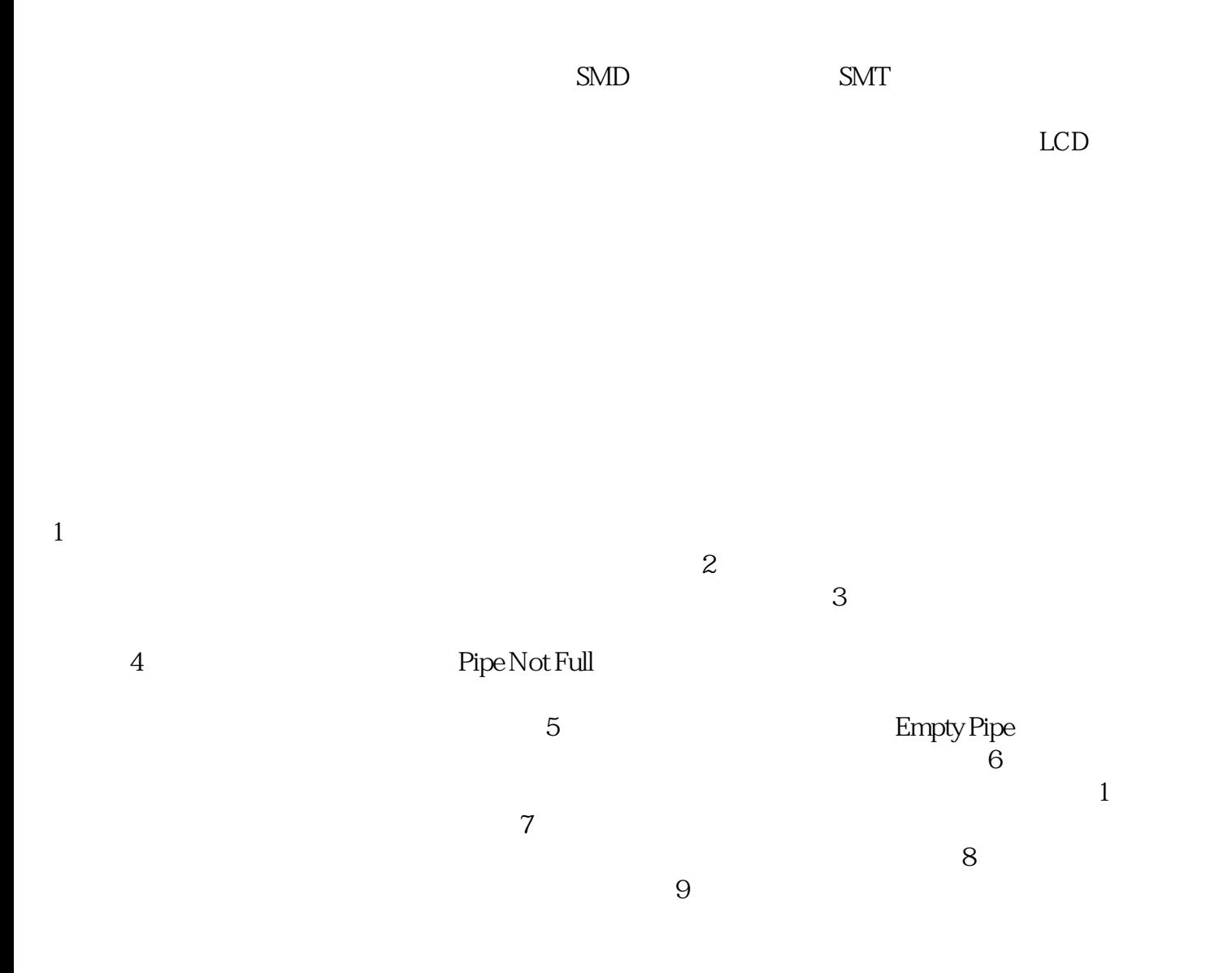

 $\ket{1}$ EMI

HQ-UHZ59-C

 $\rm HQ\mbox{-}UHZ\mbox{-}59/C \rm \qquad \qquad HQ\mbox{-}UHZ\mbox{-}59/C \rm \qquad \qquad HQ\mbox{-}UHZ\mbox{-}59/C$ HQ-UHZ--59/C

蒸汽流量计常用于测量气体流量\_蒸汽流量计基于卡门涡街原理。当流体绕过非流体线性物体时。在物体

 $1\,1$  $\alpha$ 万用表测量,并可看到测量过程充放电现象),e)用万用表测量DS1和DS2之间的直流电压应小于1V,否  $\left(\begin{array}{c}\n0\n\end{array}\right)$  来这找 智能涡街流量计维修彻底MODBUS,M-BUSATEX防爆认证:II2GExdIICT4双向测量;流量调节为

 $220\text{VAC}$ 

kjgsedgvfrgvs